## **TEXNegar**

## Example of Use

## Engine: LuaTeX using texnegar Kashida=leaders+hrule

File: TEXMFDIST/doc/latex/texnegar/texnegar-luatex-leaders-hrule.tex

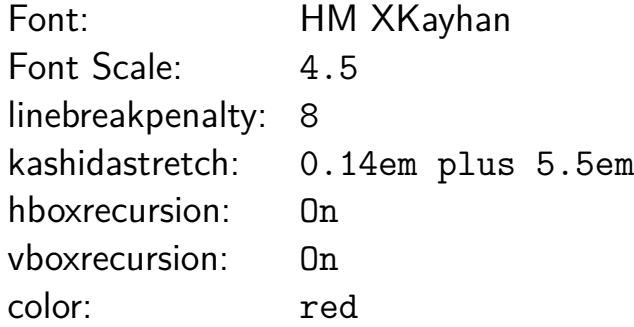

Engine: LuaTeX using texnegar, Style: Regular, Kashida: <mark>0ff</mark>

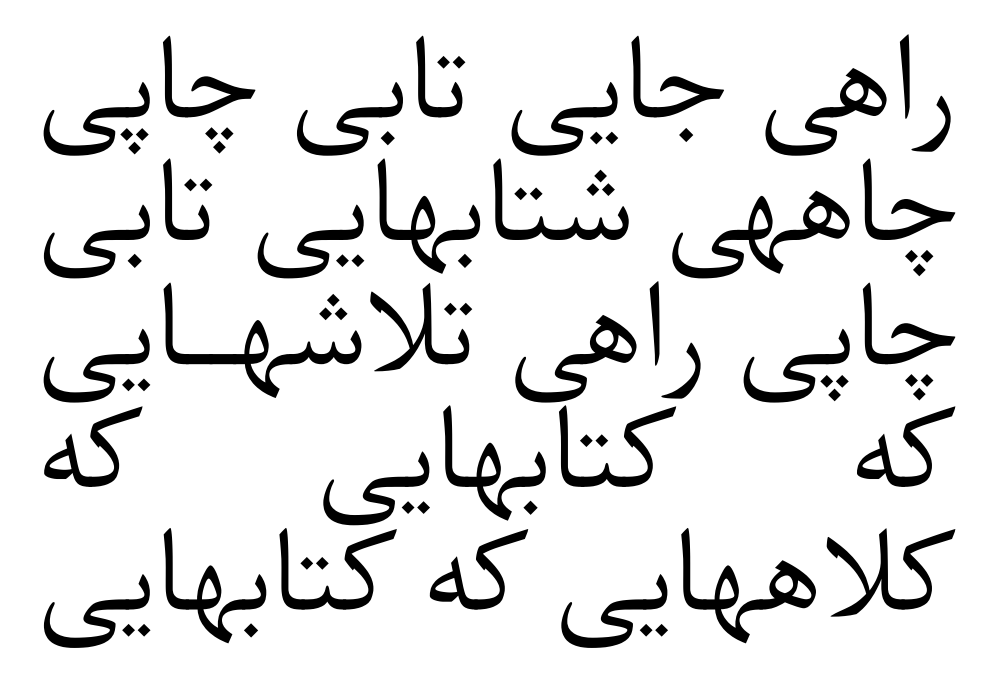

Engine: LuaTeX using texnegar, Style: Regular, Kashida: leaders+hrule (On)

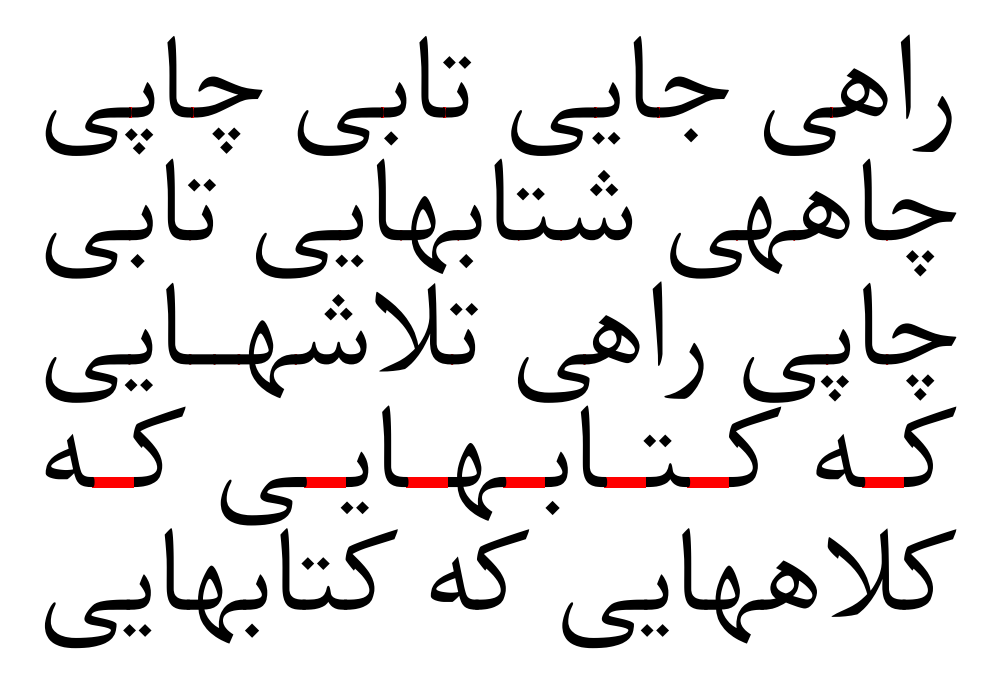

Engine: LuaTeX using texnegar, Style: Italic, Kashida: leaders+hrule (On)

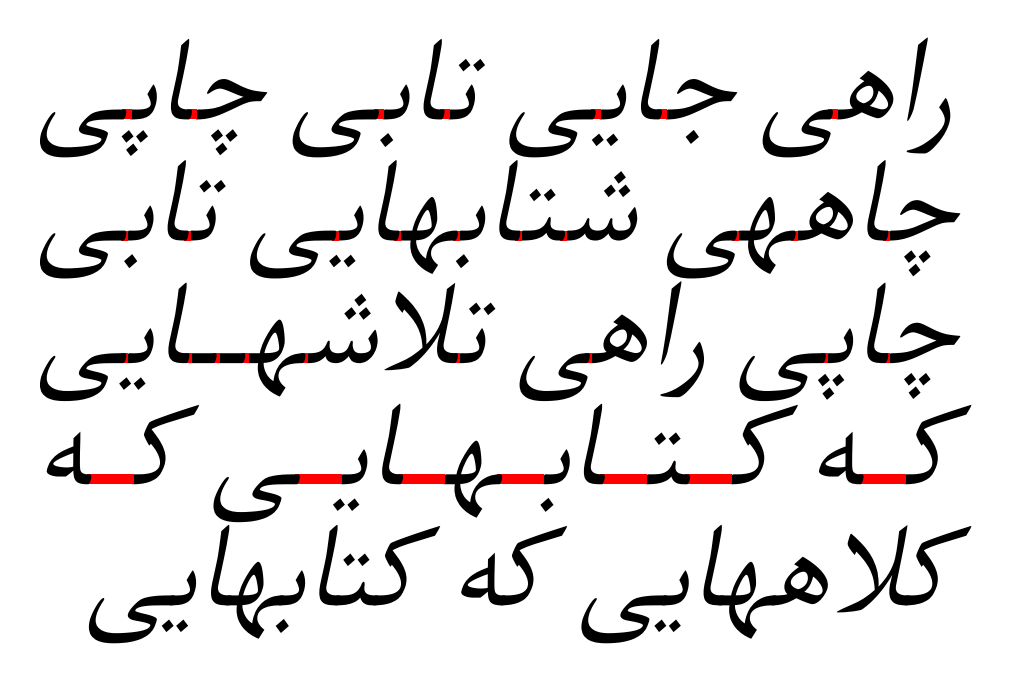

Engine: LuaTeX using texnegar, Style: Oblique, Kashida: leaders+hrule (On)

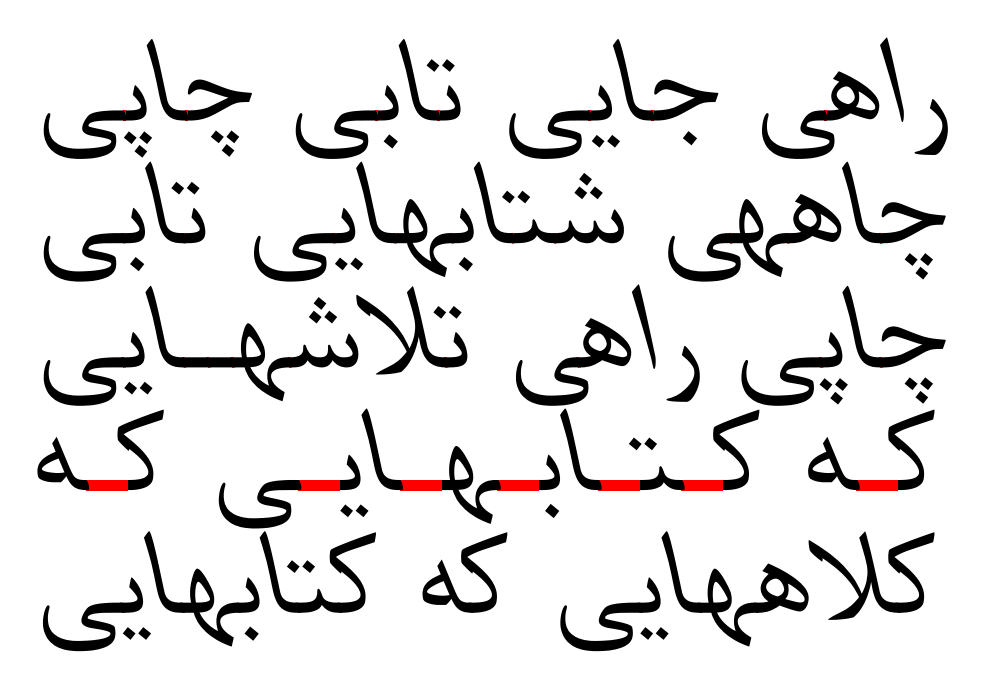

Engine: LuaTeX using texnegar, Style: Outline, Kashida: leaders+hrule (On)

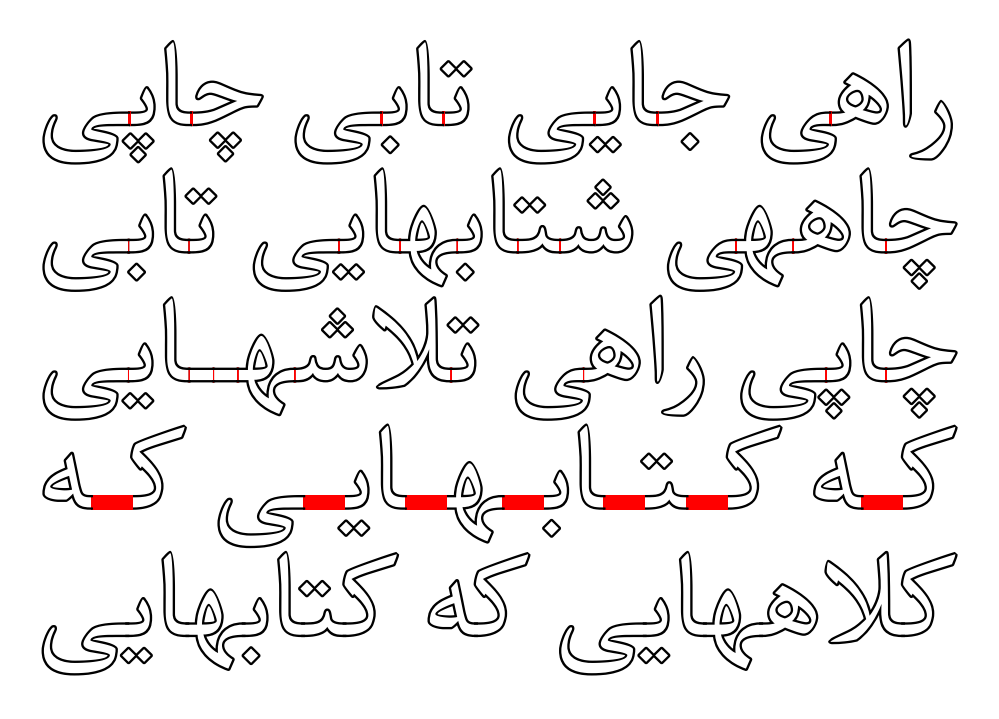

Engine: LuaTeX using texnegar, Style: Shadow, Kashida: leaders+hrule (On)

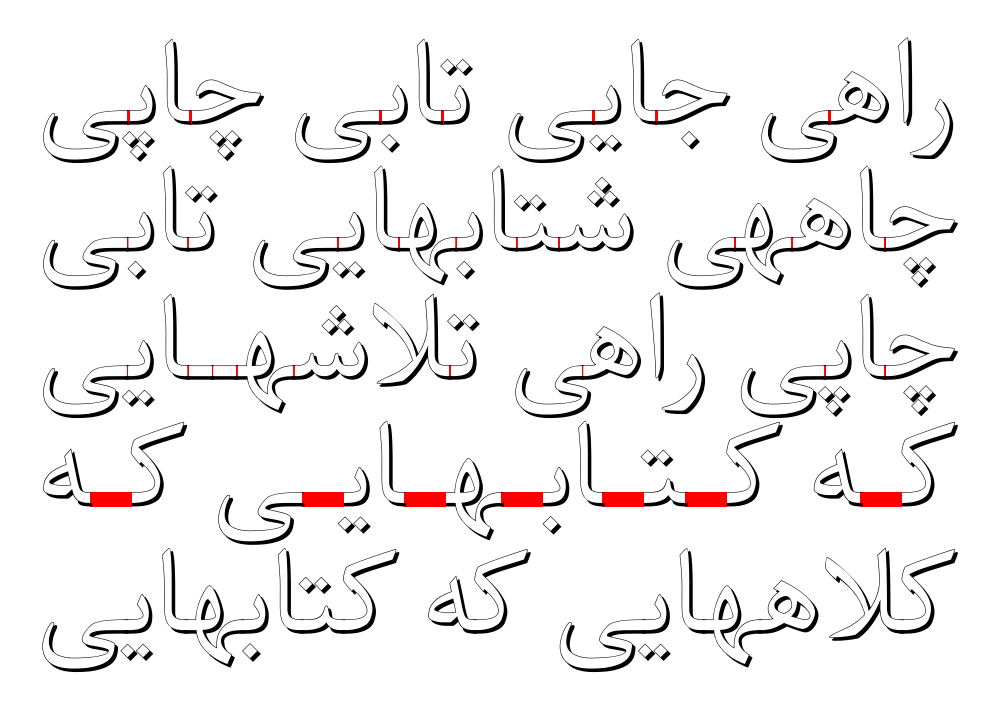

Engine: LuaTeX using texnegar, Style: Pook, Kashida: leaders+hrule (On)

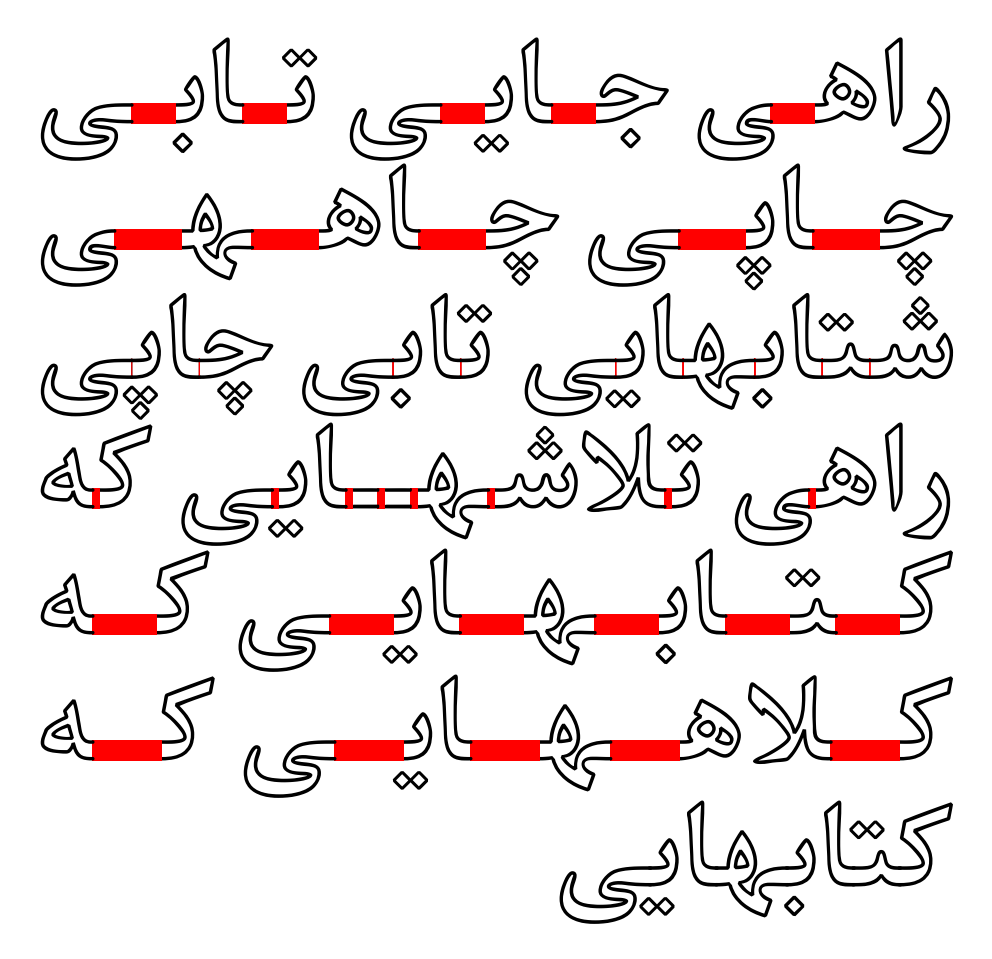

Engine: LuaTeX using texnegar, Style: Sayeh, Kashida: leaders+hrule (On)

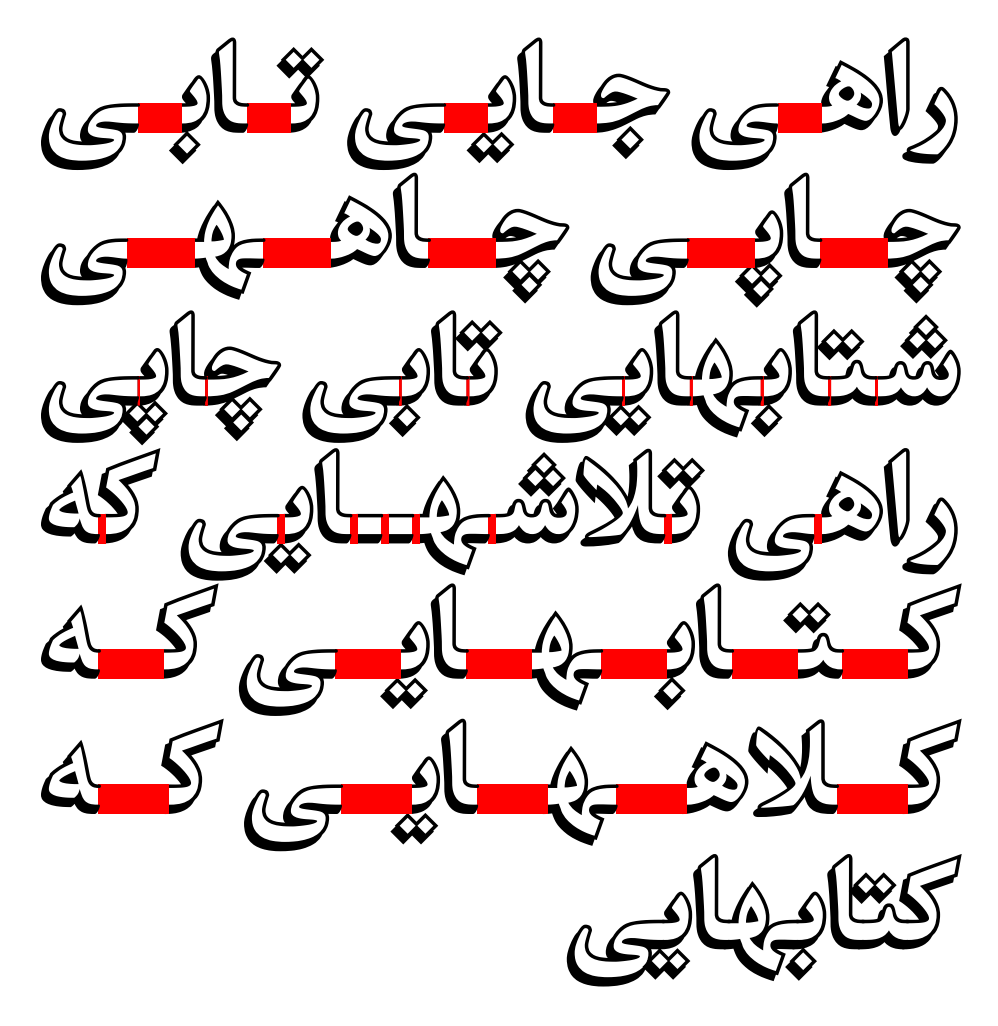

Engine: LuaTeX using texnegar, Style: Navaar, Kashida: leaders+hrule (On)

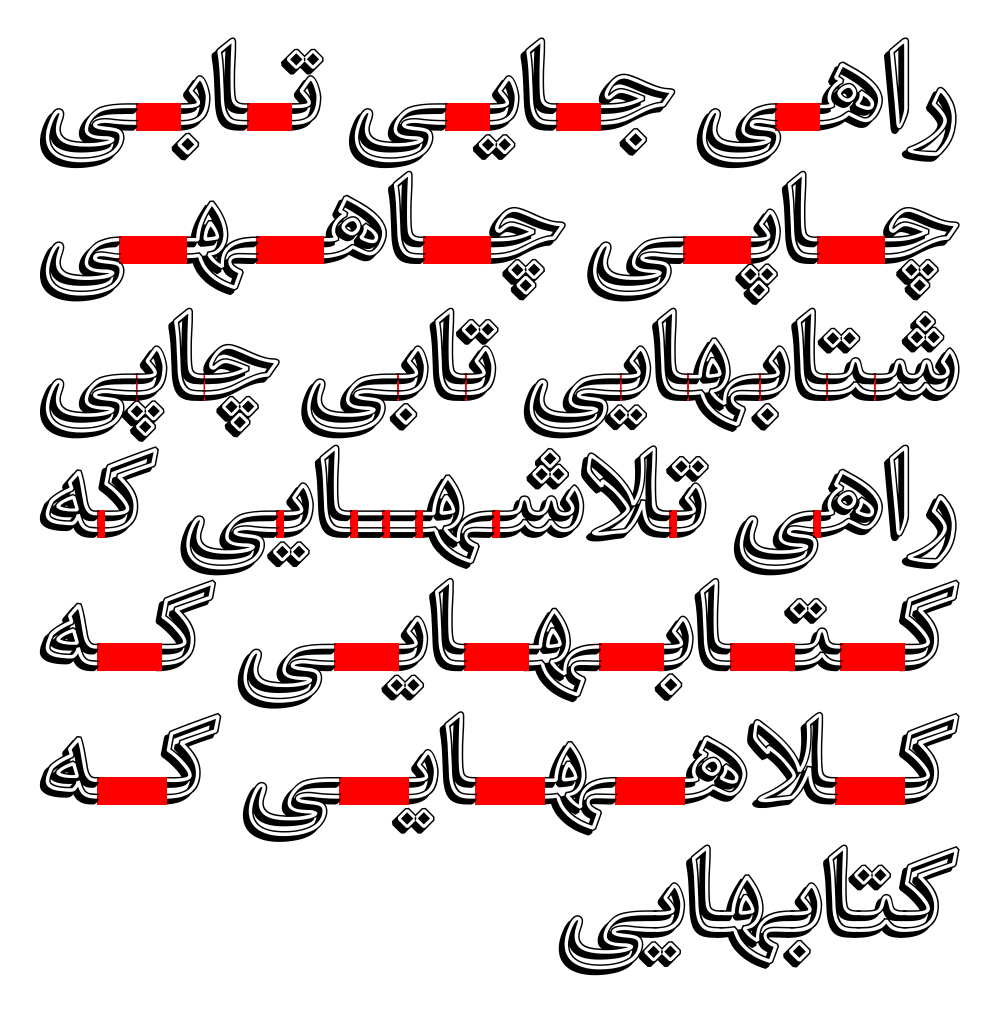